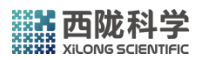

证券代码:002584 证券简称:西陇科学 公告编号:2019-068

## 西陇科学股份有限公司

# 关于召开公司 2019 年第三次临时股东大会的通知

本公司及董事会全体成员保证信息披露内容的真实、准确和完整,没有 虚假记载、误导性陈述或重大遗漏。

### 一、召开会议的基本情况

1、股东大会届次:2019 年第三次临时股东大会

2、股东大会的召集人:公司董事会

3、公司第四届董事会第十七次会议审议通过了《关于提请公司召开 2019 年 第三次临时股东大会的议案》,本次股东大会的召开符合《公司法》、《证券法》、 《深圳证券交易所股票上市规则》等有关法律、行政法规、部门规章、规范性文 件以及《公司章程》的规定。

4、会议召开日期和时间:

现场会议召开时间: 2019年10月9日(星期三)下午 15:00 开始;

网络投票时间:2019 年 10 月 8 日—2019 年 10 月 9 日;

其中,通过深圳证券交易所交易系统进行网络投票的时间为:2019 年 10 月 9 日上午 9:30—11:30,下午 13:00—15:00;通过深圳证券交易所互联网投票系统 进行投票的时间为:2019 年 10 月 8 日下午 15:00 至 2019 年 10 月 9 日下午 15:00 期间的任意时间。

5、会议召开方式:本次股东大会采用现场投票与网络投票相结合的方式召开。 公司股东只能选择现场投票、网络投票中的一种表决方式;如果同一表决权出现 重复表决的,以第一次有效投票表决结果为准。

6、会议的股权登记日:2019 年 9 月 26 日(星期四);

7、会议出席对象:

(1)截止 2019 年 9 月 26 日收市时在中国证券登记结算有限责任公司深圳分 公司登记在册的本公司全体普通股股东均有权出席股东大会,并可以以书面形 式委托代理人出席会议和参加表决(授权委托书详见附件 2), 该股东代理人不必 是本公司股东;

(2)本公司董事、监事和高级管理人员;

(3)本公司聘请的见证律师;

(4)根据相关法规应当出席股东大会的其他人员。

8、会议地点:广州市黄埔区科学城新瑞路 6 号公司 5 楼会议室。

## 二、会议审议事项

《关于对公司经营范围和<公司章程>进行修订的议案》

上述议案为特别表决事项,必须经参加本次股东大会表决的股东所持有效表 决权的三分之二以上通过。

上述议案属于涉及影响中小投资者利益的事项,公司将对中小投资者(除上 市公司董事、监事、高级管理人员以及单独或者合计持有公司 5%以上股份的股 东以外的其他股东)表决单独计票,并对计票结果进行披露。

上述议案已经 2019 年 9 月 23 日公司召开的第四届董事会第十七次会议审议 通过,议案内容详见与本通知同日刊登在《中国证券报》、《证券时报》、《上海证 券报》、《证券日报》和巨潮资讯网(www.cninfo.com.cn) 的相关公告。

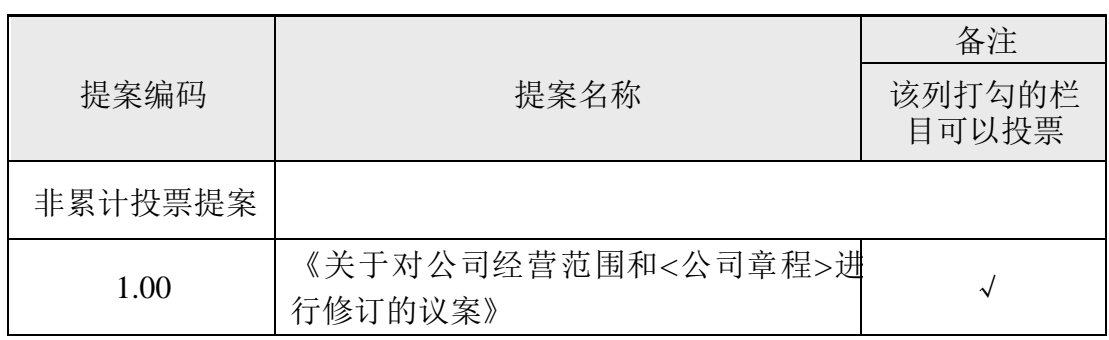

#### 三、提案编码

### 四、会议登记方法

1、登记方式:

(1)法人股东应由法定代表人或法定代表人委托的代理人出席会议。法定代 表人出席会议的,应持股东账户卡、加盖公章的营业执照复印件、法定代表人身 份证明及身份证办理登记手续。法定代表人委托代理人出席会议的,代理人应持 代理人本人身份证、加盖公章的营业执照复印件、法定代表人出具的授权委托书、 法定代表人身份证明、法人股东股票账户卡办理登记手续。

(2)自然人股东应持本人身份证和股东账户卡办理登记手续;自然人股东委

2

托代理人出席会议的,须持代理人本人身份证、委托人身份证、授权委托书和委 托人股东账户卡办理登记手续。

(3)异地股东可凭以上有关证件采取信函或传真方式登记(须在 2019 年 10 月 8 日下午 17:00 前送达或传真至公司),不接受电话登记。

2、现场登记时间:2019 年 10 月 8 日上午 9:00-11:00,下午 13:30-17:00。

3、登记地点:公司董事会办公室

联系地址:广州市黄埔区科学城新瑞路 6号,信函请注明"股东大会"字样; 邮编: 510663:

联系传真: 020-83277188。

4、注意事项:出席现场会议的股东及股东代理人请携带相关证件原件于会前 半小时到会场办理会前相关手续。

### 五、参加网络投票的具体操作流程

在本次股东大会上,股东可以通过深圳证券交易所交易系统和互联网投票系 统(http://wltp.cninfo.com.cn)参加投票。股东大会网络投票的具体操作流程详见 附 1。

## 六、其他事项

1、会议联系人:邬军晖

联系电话: 020-62612188-232; 联系邮箱: wujh@xlongs.com。

2、出席会议股东食宿费、交通费自理。

3、请各位股东协助工作人员做好登记工作,并届时参会。

## 七、备查文件

公司第四届董事会第十七次会议决议

## 八、附件

1、参加网络投票的具体操作流程;

2、授权委托书。

特此公告。

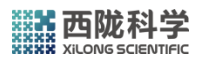

西陇科学股份有限公司

董事会

二〇一九年九月二十三日

西陇科学

附件 **1**:

## 参加网络投票的具体操作流程

### 一、网络投票的程序

1、投票代码:362584;投票简称:西陇投票。

2、填报表决意见或选举票数。

本次议案均为非累积投票议案,填报表决意见:同意、反对、弃权。

3、股东对总议案进行投票,视为对除累积投票提案外的其他所有提案表达相 同意见。

股东对总议案与具体提案重复投票时,以第一次有效投票为准。如股东先对 具体提案投票表决,再对总议案投票表决,则以已投票表决的具体提案的表决意 见为准,其他未表决的提案以总议案的表决意见为准;如先对总议案投票表决, 再对具体提案投票表决,则以总议案的表决意见为准。

### 二、通过深交所交易系统投票的程序

1、投票时间:2019 年 10 月 9 日的交易时间,即 9:30-11:30 和 13:00-15:00。 2、股东可以登录证券公司交易客户端通过交易系统投票。

#### 三、通过深交所互联网投票系统投票的程序

1、互联网投票系统开始投票的时间为 2019 年 10 月 8 日(现场股东大会召开 前一日)下午 15:00,结束时间为 2019年 10 月 9 日(现场股东大会结束当日) 下午 15:00。

2、股东通过互联网投票系统进行网络投票,需按照《深圳证券交易所投资者 网络服务身份认证业务指引(2016年修订)》的规定办理身份认证,取得"深交 所数字证书"或"深交所投资者服务密码"。具体的身份认证流程可登录互联网 投票系统 http://wltp.cninfo.com.cn 规则指引栏目查阅。

3、股东根据获取的服务密码或数字证书,可登录 http://wltp.cninfo.com.cn, 在规定时间内通过深交所互联网投票系统进行投票。

**黑西陇科学** 

附件 **2**:

## 西陇科学股份有限公司

## 2019 年第三次临时股东大会授权委托书

兹委托 先生(女士)代表我单位(本人)出席西陇科学股份有限公司 2019 年第三次临时股东大会,对会议审议的各项议案按本授权委托书的指示代 为行使表决权,并代为签署本次会议需要签署的相关文件。

委托人对本次会议各项议案的表决指示如下(在议案表决栏中"同意"、"反 对"或"弃权"意见中选择一个并打"√"):

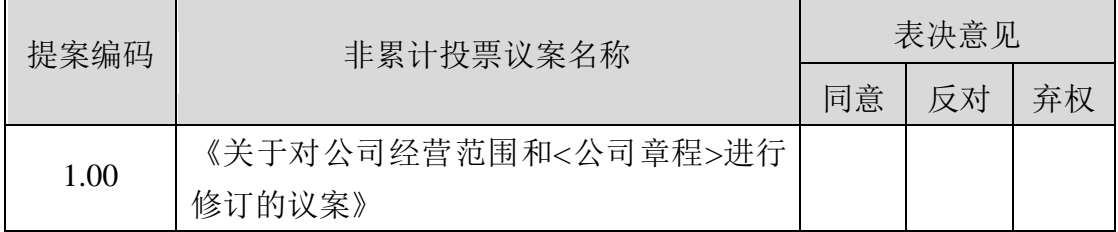

说明:

如果委托人对某一审议事项的表决意见未作具体指示(包括填写其他符号)或者对同一 审议事项有两项或多项指示的,均视为"无明确表决指示",受托人有权按自己的意思对该 事项进行投票表决。

委托人姓名或名称(签章):

委托人身份证号或统一社会信用代码:

委托人股东账号: 李托人持股数:

受托人签名: 受托人身份证号:

委托期限:自签署日至本次股东大会结束 委托日期:2019 年 月 日